## **Première connexion avec l'appli mobile de NEO**

## **1°) Se connecter sur NEO avec Internet**

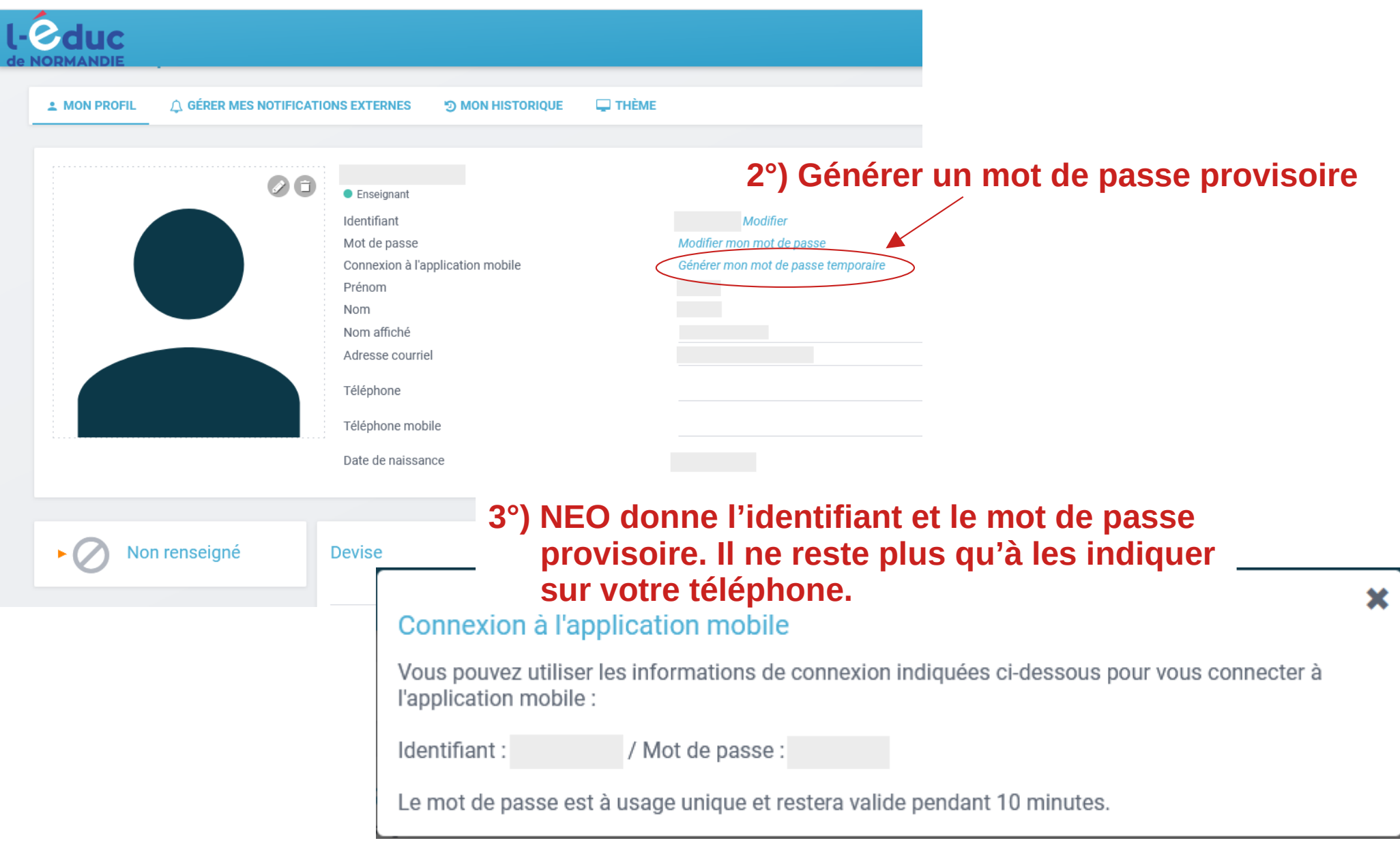